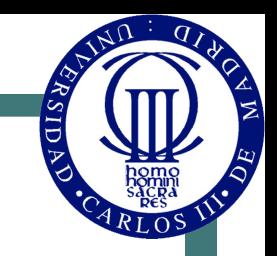

# Tema 7 Registros y Contadores

### Contenidos

#### *1.Registros*

- ! **Registros con entrada serie y salida serie y paralelo**
- ! **Registros con entrada paralelo y salida serie y paralelo**
- ! **Registro universal de desplazamiento**

#### *2.Contadores*

- ! **Contadores síncronos** 
	- Concepto de contador síncrono.
	- Síntesis como máquina de estados con biestables T.
	- Contador ascendente-descendente.
	- Contadores con entradas de precarga, acarreo/habilitación y salida de acarreo.
	- Aplicaciones con contadores síncronos: secuenciadores.
- ! **Contadores basados en registros de desplazamiento** 
	- Contador en anillo. Contador Johnson.

### Registro

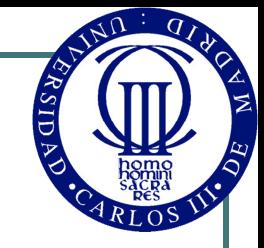

"**Circuito digital con dos funciones básicas: almacenamiento de datos y movimiento de datos**" *(Floyd)*  Es una colección de dos o más biestables tipo-D con una entrada común. Se utiliza para almacenar una serie de bits relacionados, como un byte (8 bits) de datos.

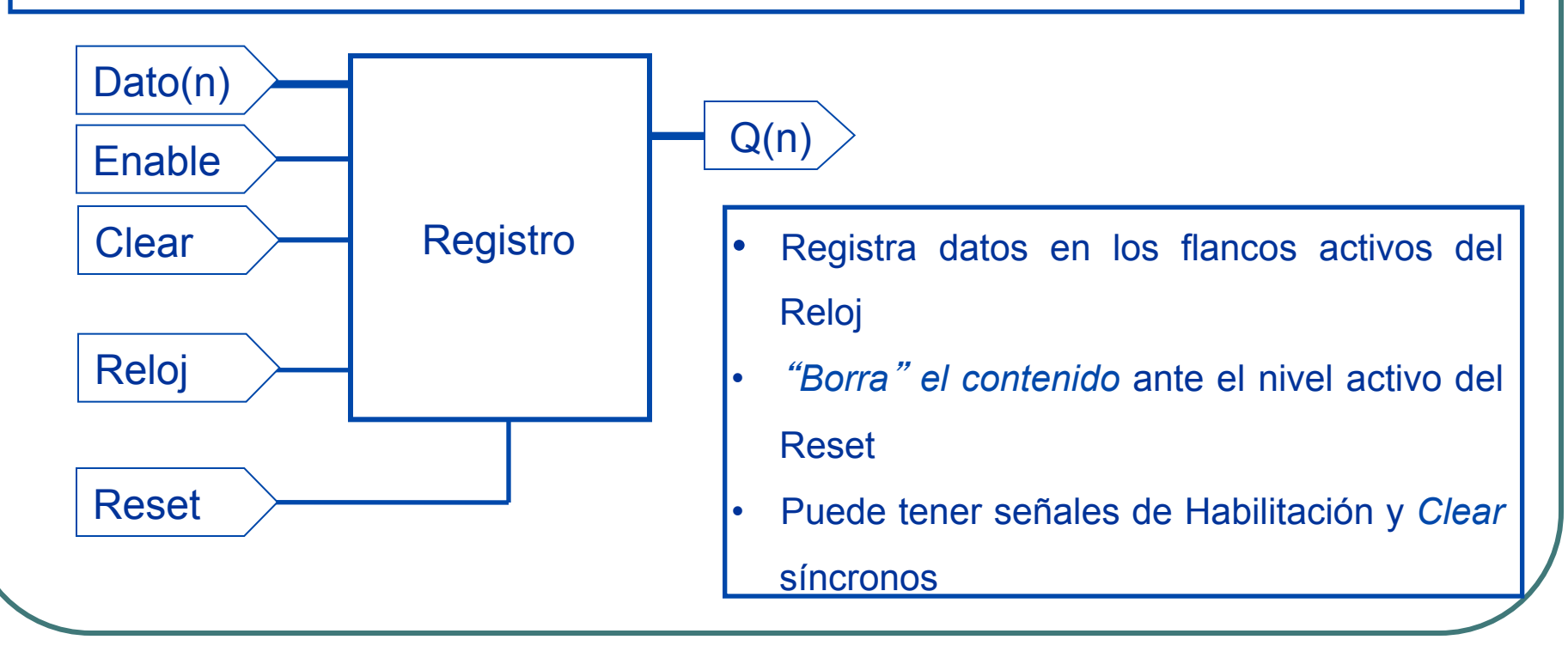

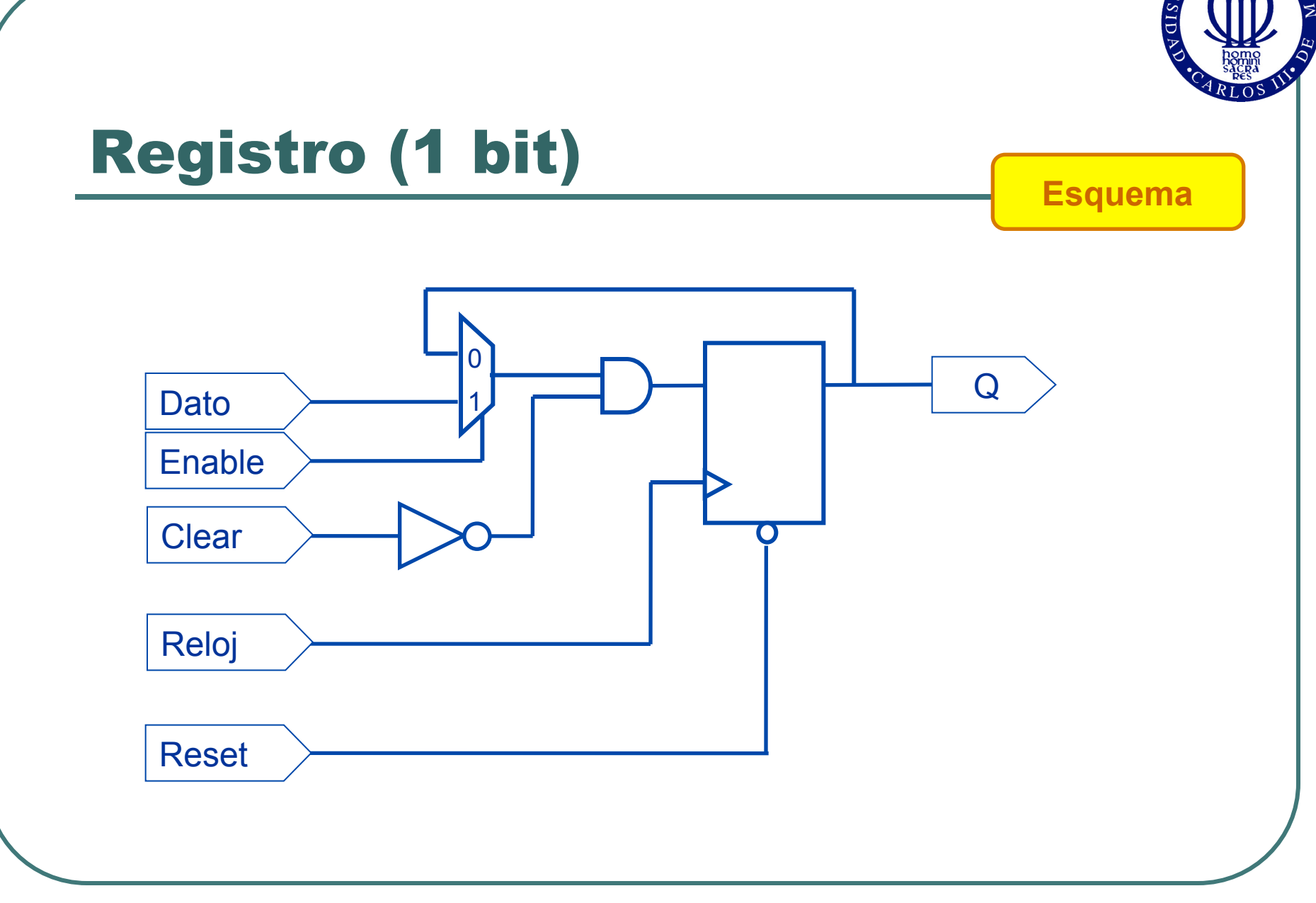

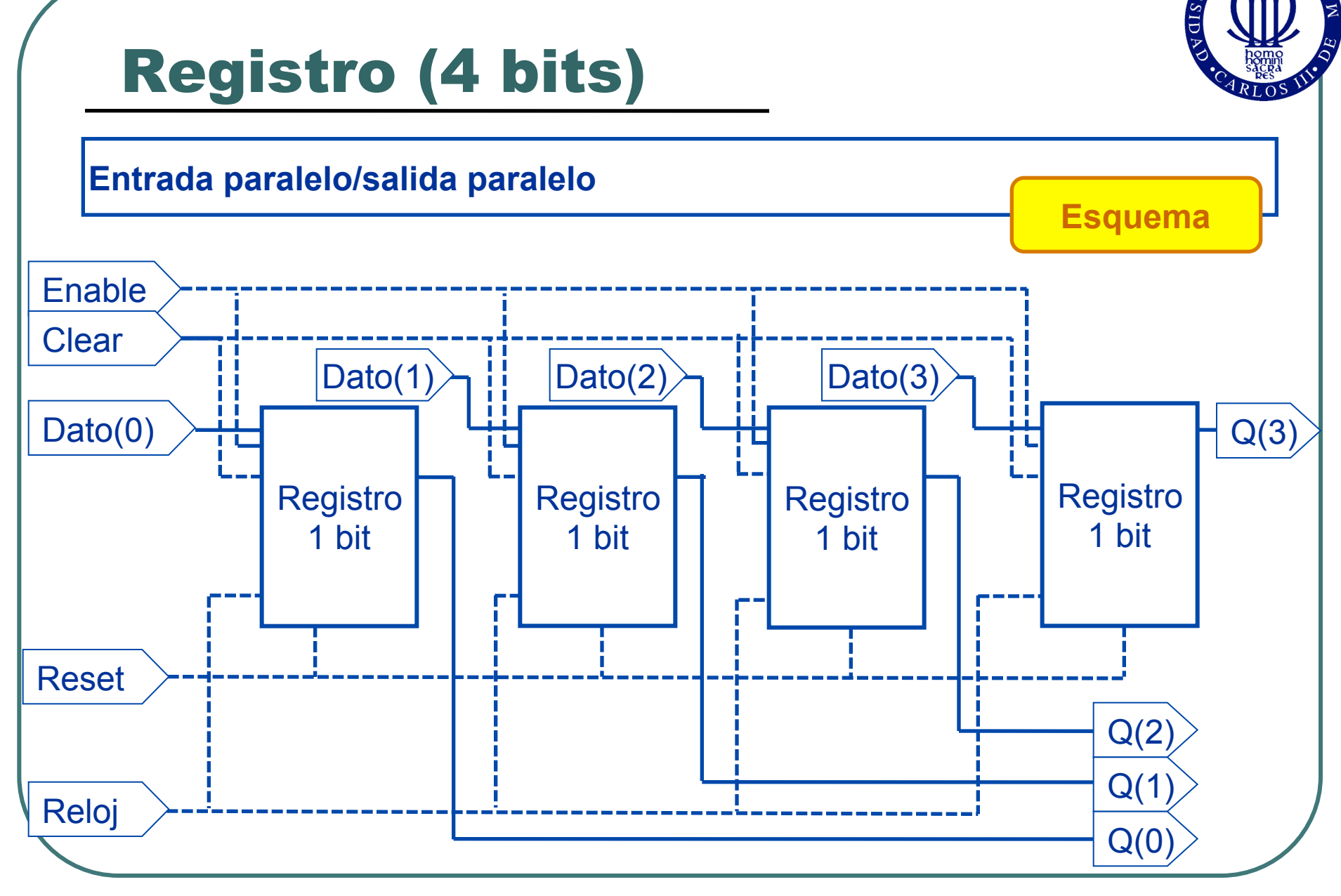

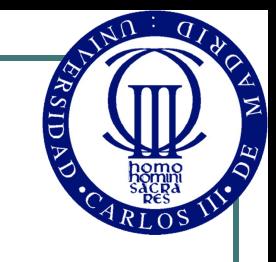

Es un registro que almacena y desplaza la información

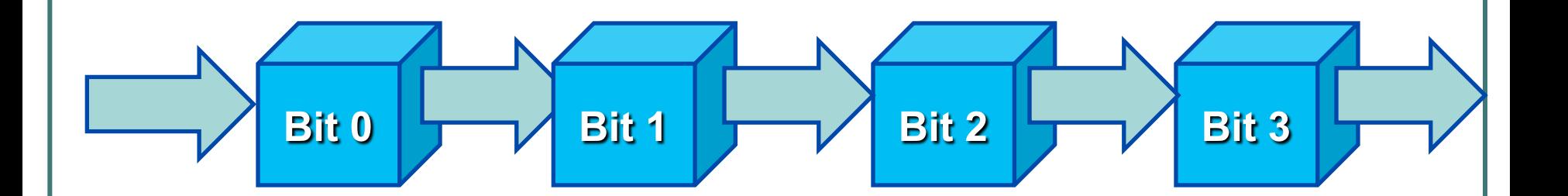

- Registra datos en los flancos activos del Reloj. Desplaza los bits..
- "*Borra*" *el contenido* ante el nivel activo del Reset
- Puede tener señales de Habilitación y *Clear* síncronos

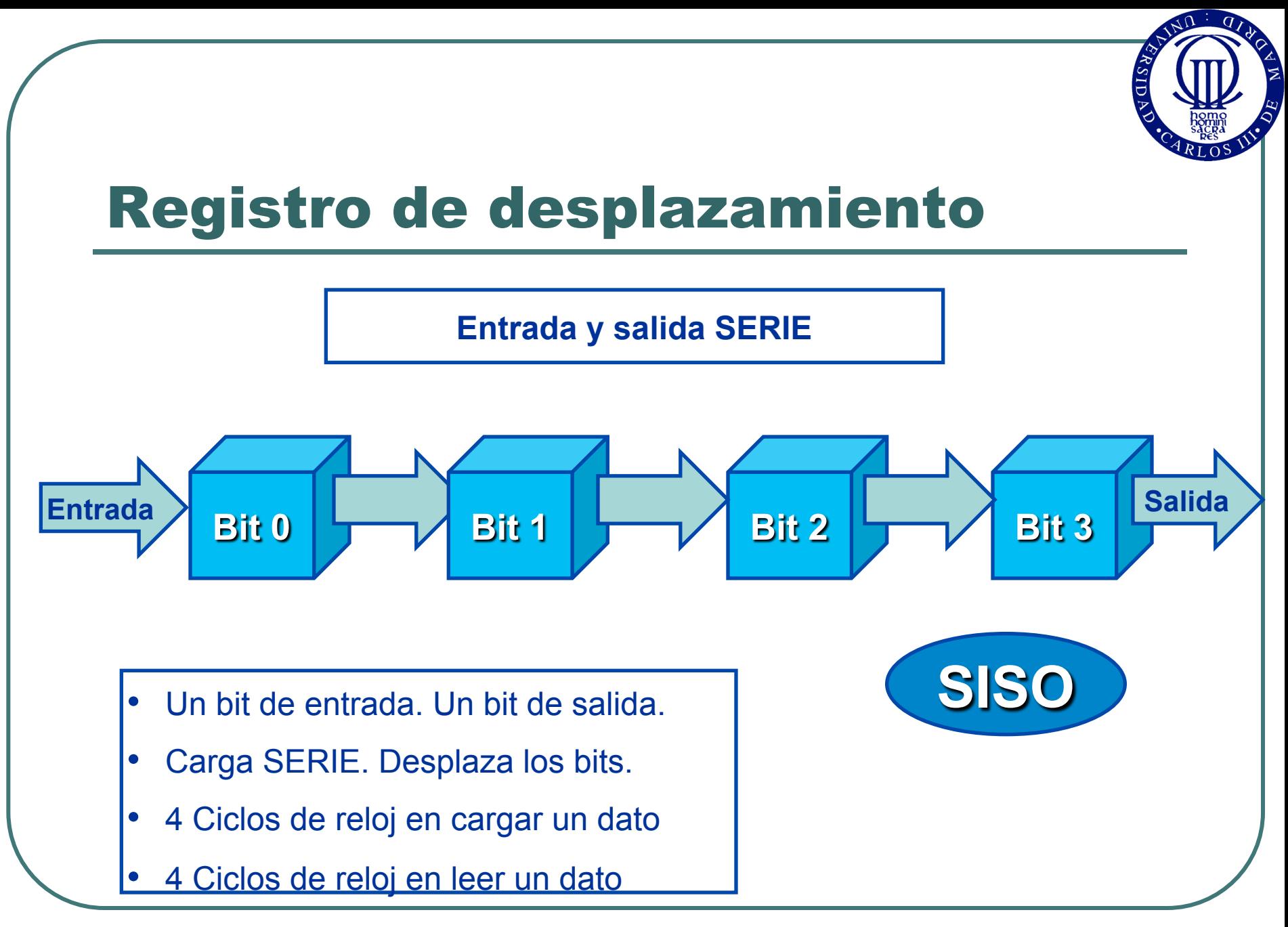

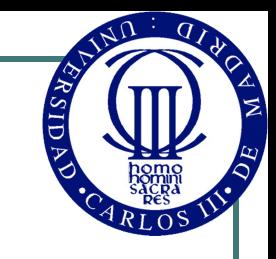

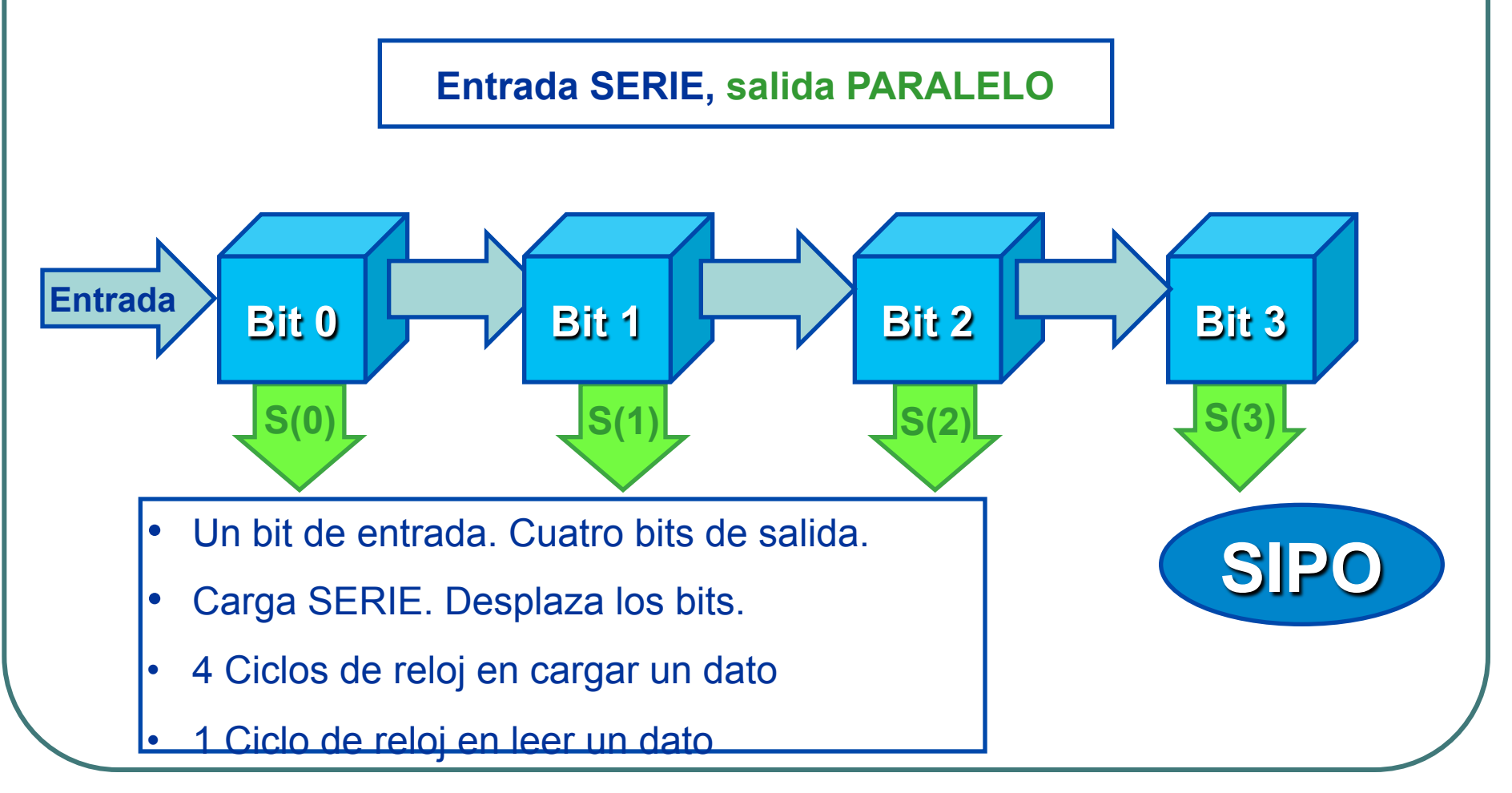

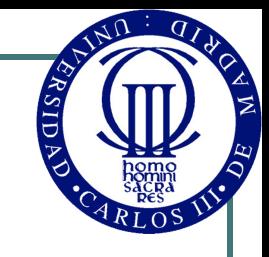

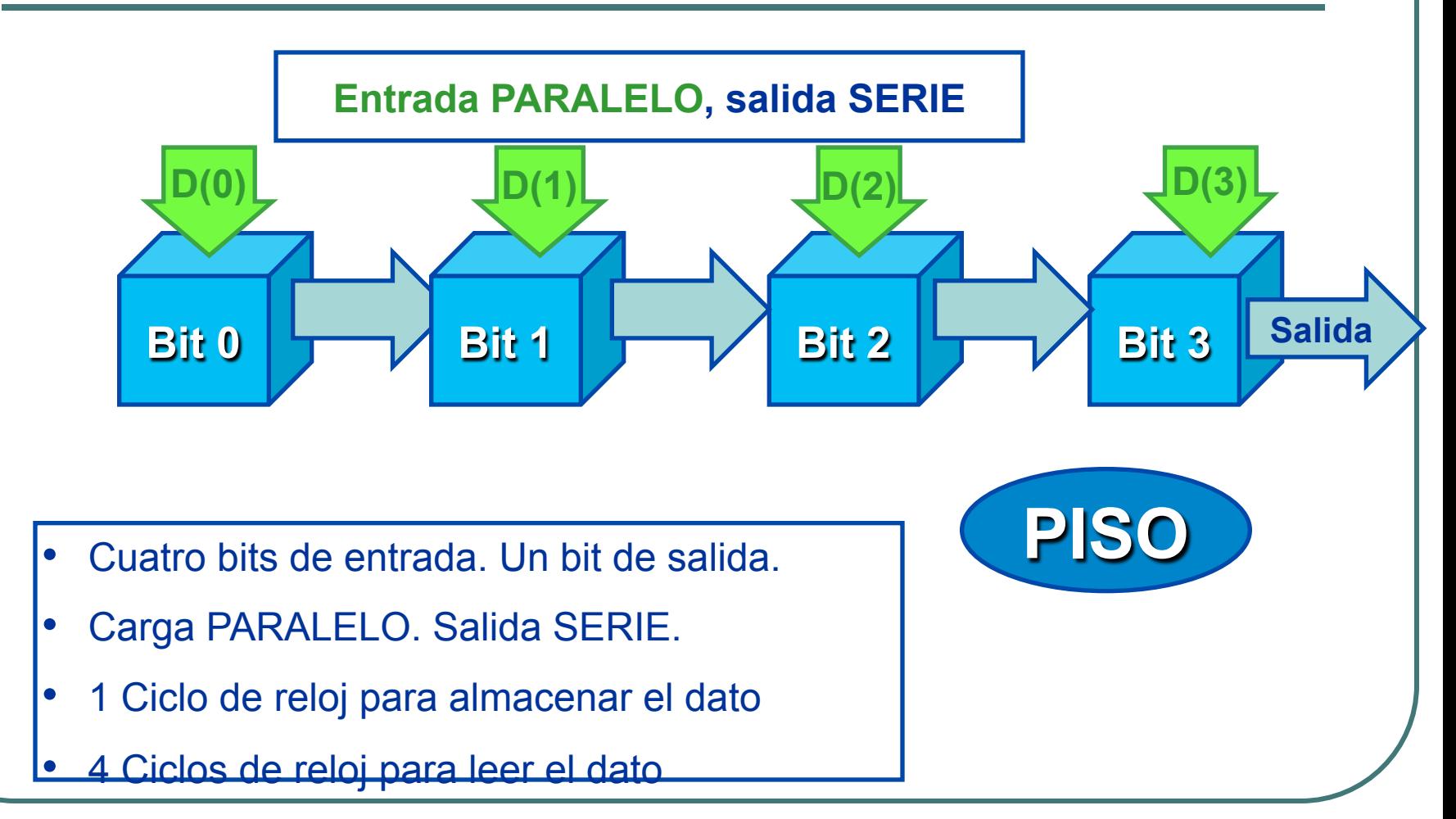

#### Registro de desplazamiento Dato Q(3) Enable Reloj Reset **Clear Registro** 1 bit Registro 1 bit **Registro** 1 bit **Registro** 1 bit  $Q(2)$ Q(1)  $Q(0)$ **Entrada serie/ salida paralelo-serie Esquema**

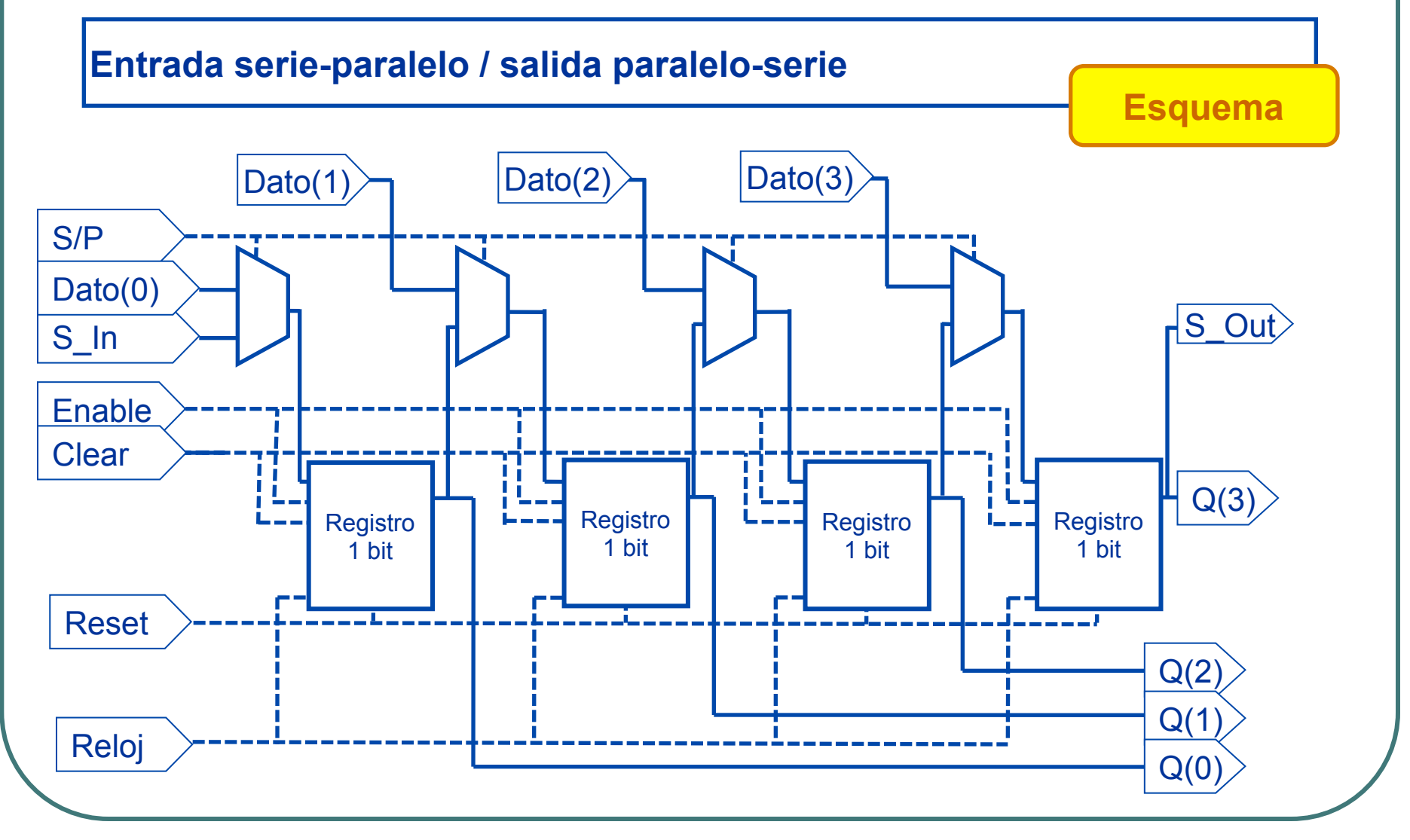

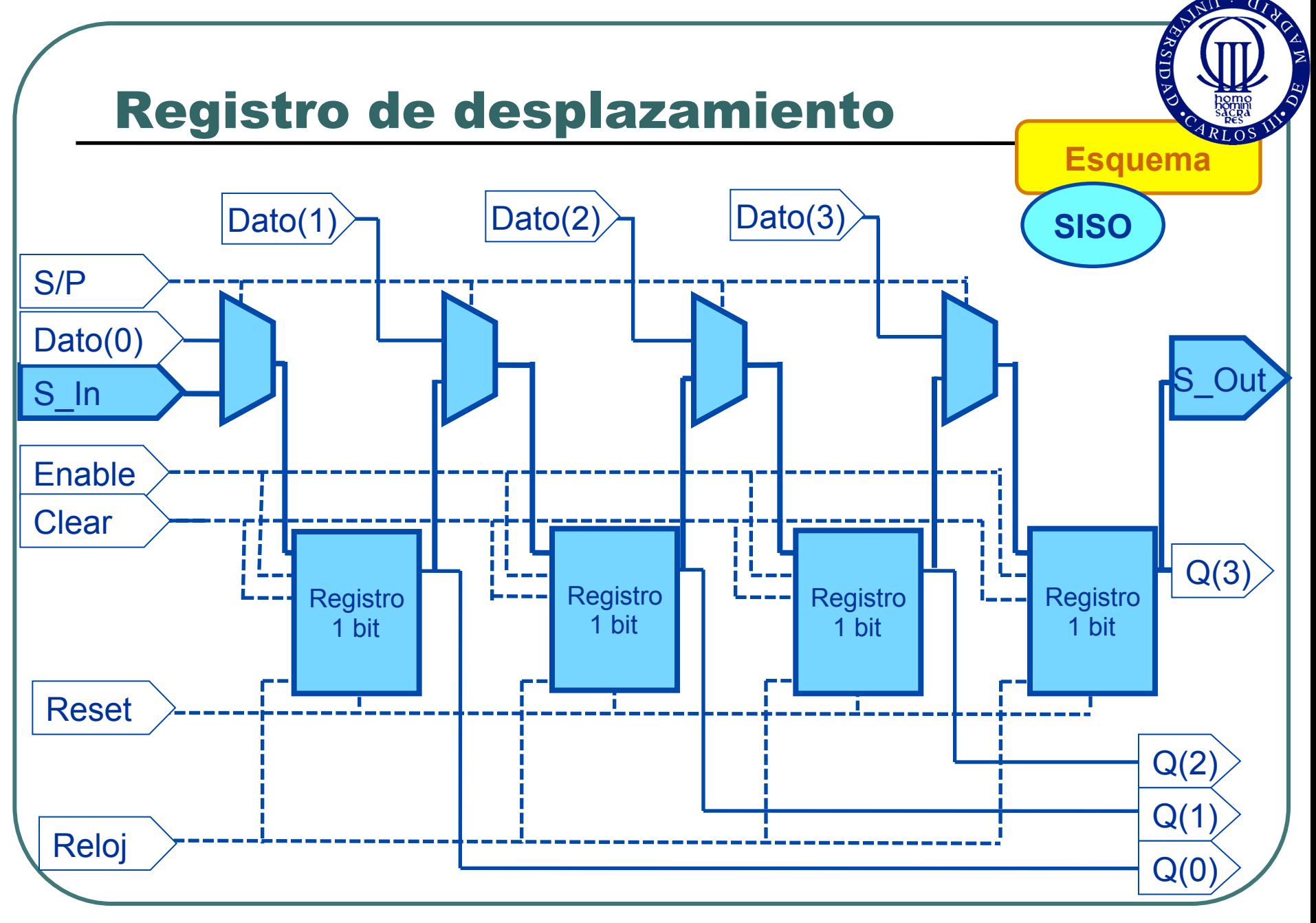

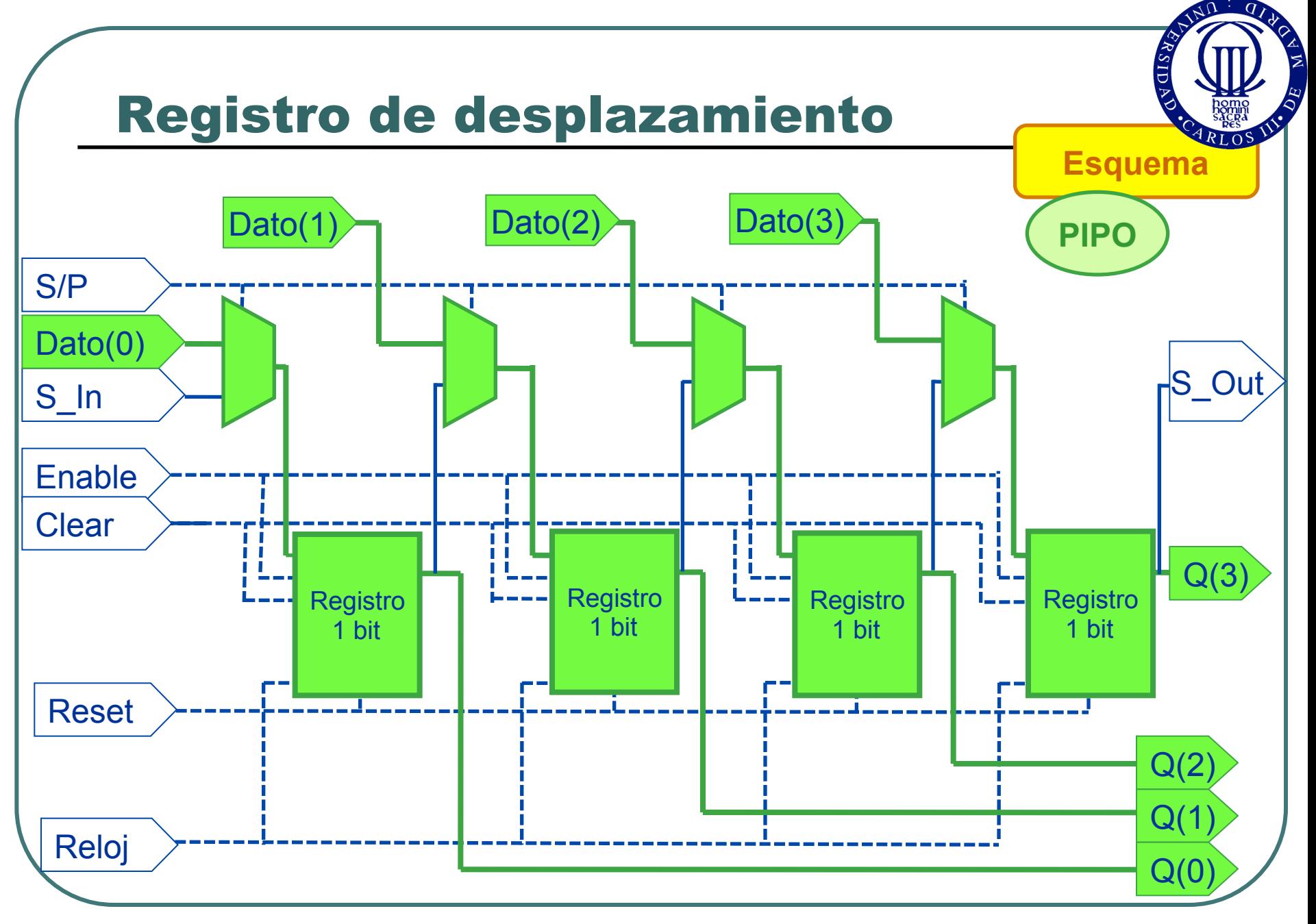

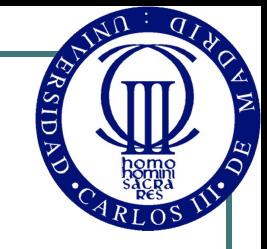

#### Registro universal de desplazamiento

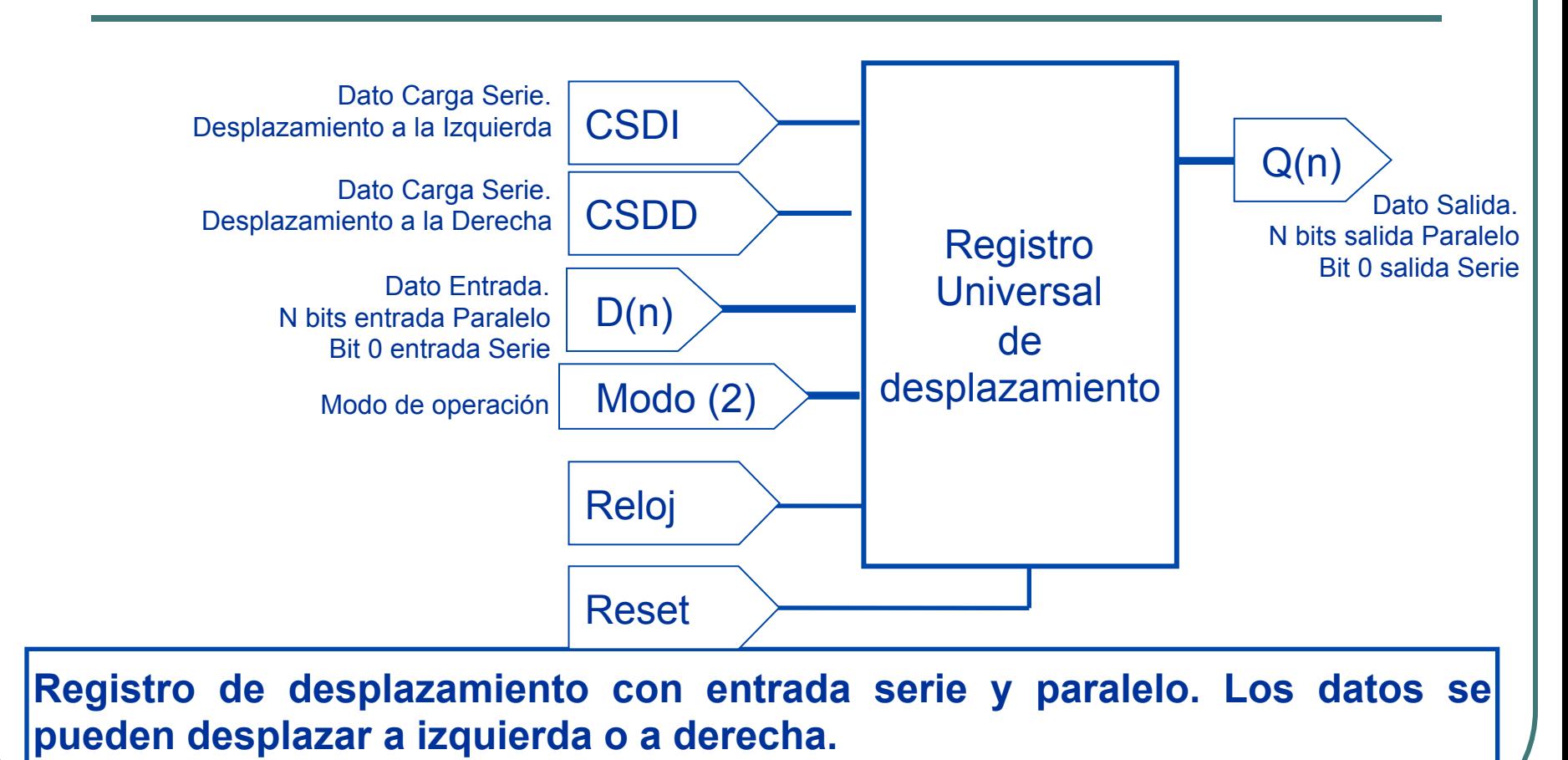

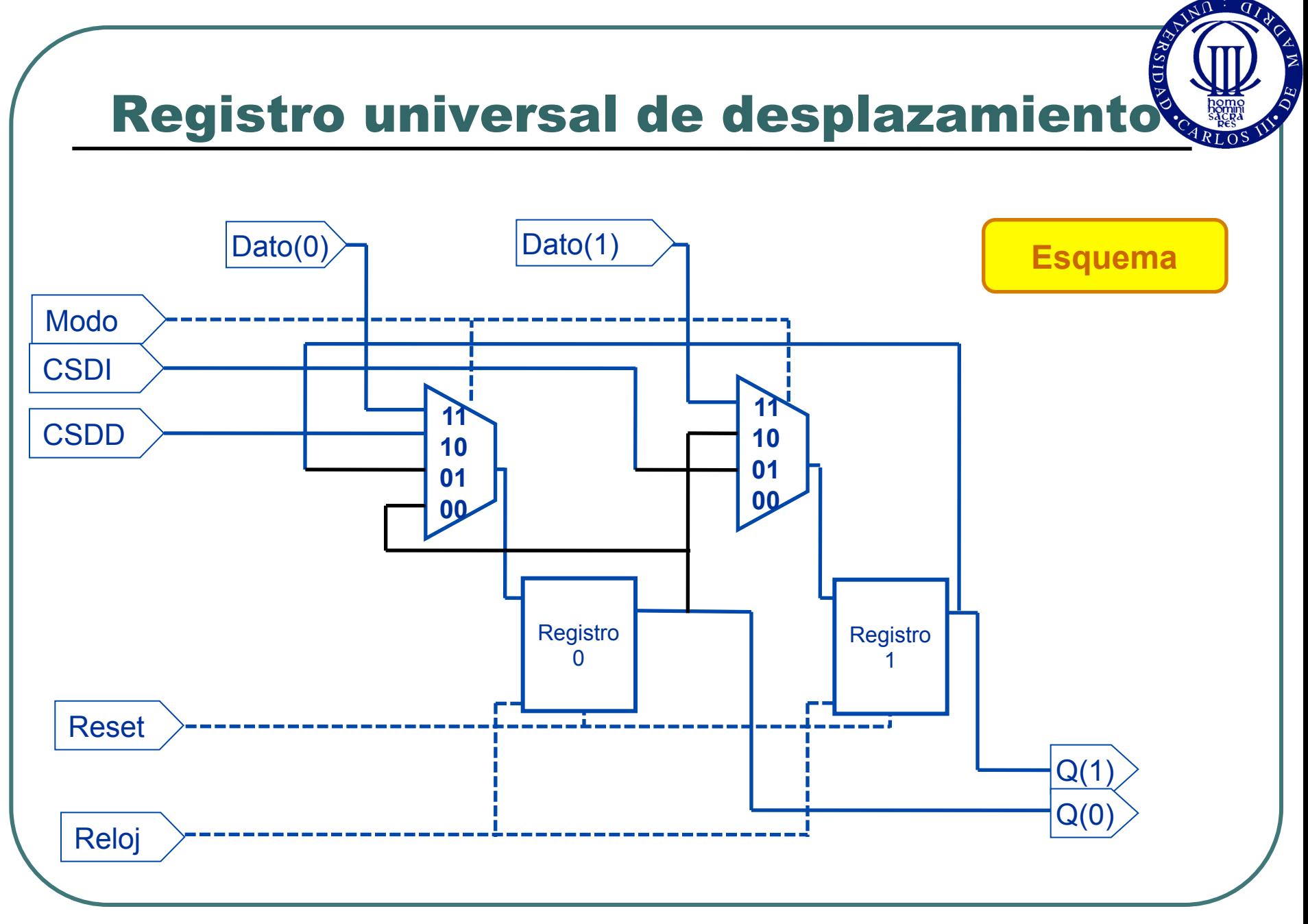

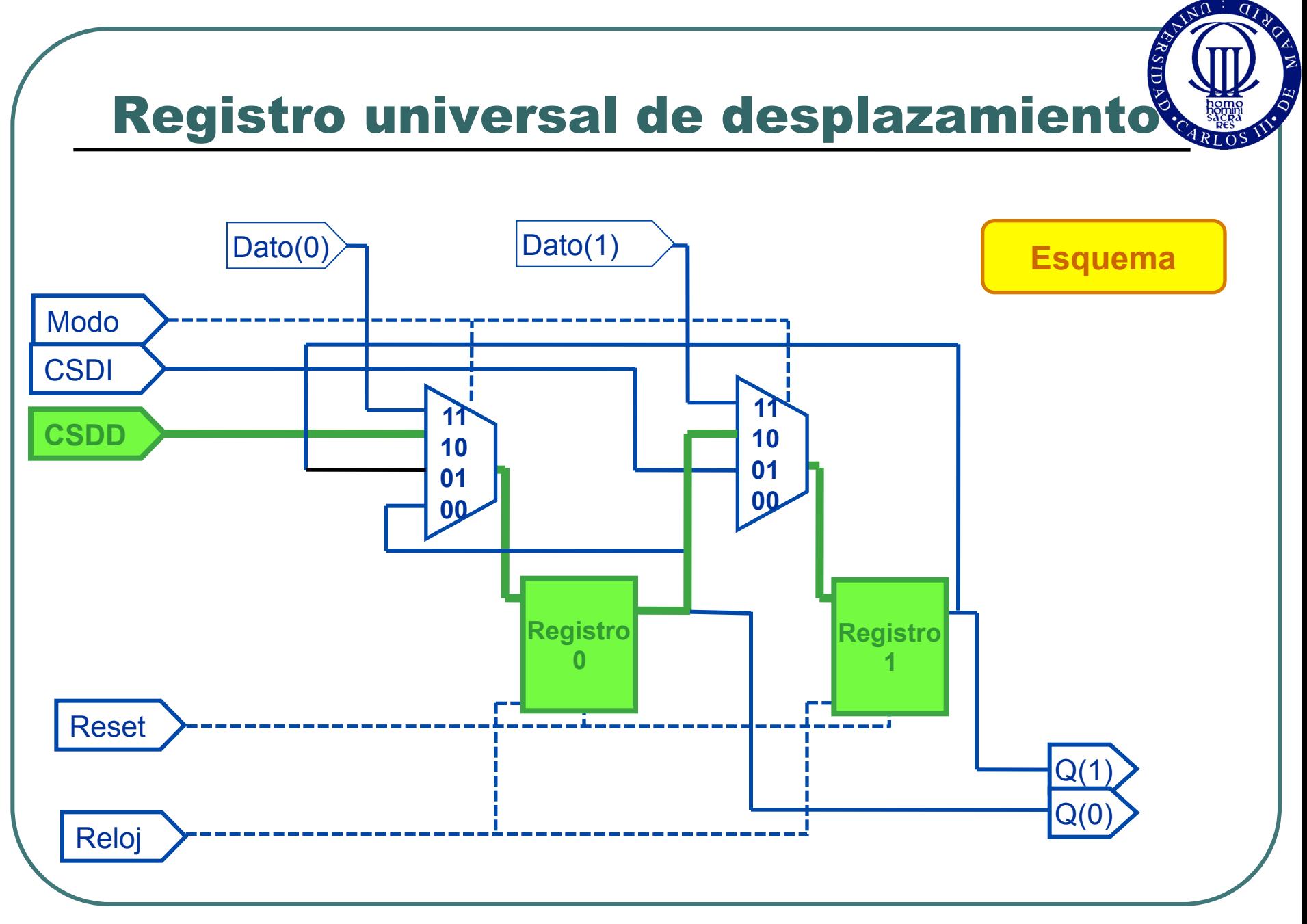

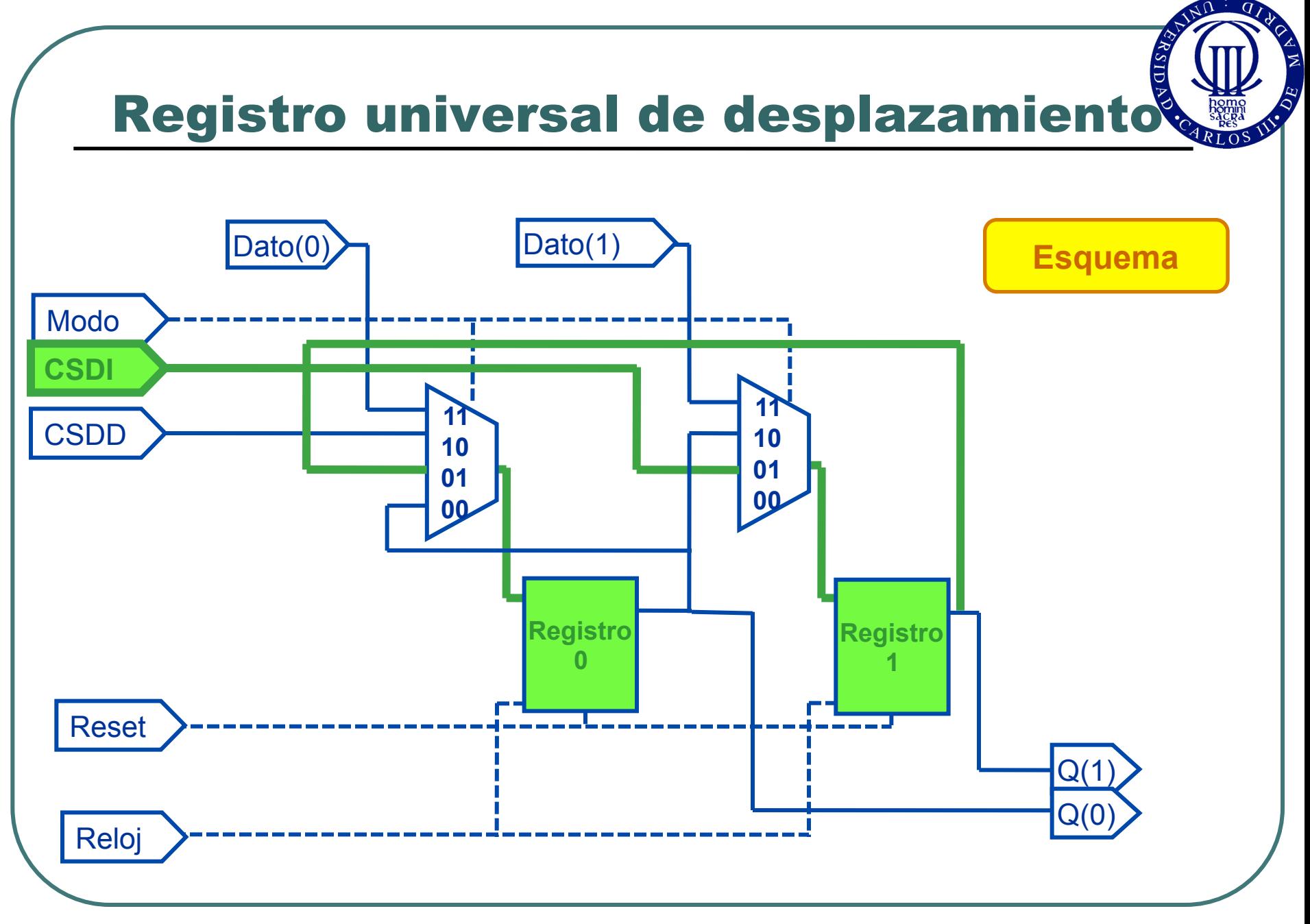

![](_page_17_Figure_0.jpeg)

![](_page_18_Picture_0.jpeg)

![](_page_19_Figure_0.jpeg)

![](_page_19_Figure_2.jpeg)

![](_page_20_Picture_0.jpeg)

![](_page_20_Figure_2.jpeg)

![](_page_21_Picture_0.jpeg)

![](_page_21_Figure_2.jpeg)

![](_page_22_Picture_0.jpeg)

![](_page_22_Figure_2.jpeg)

![](_page_23_Picture_0.jpeg)

![](_page_23_Figure_2.jpeg)

![](_page_24_Picture_0.jpeg)

- *1.Entradas y Salidas*
- *2.Diagrama de estados. Asignación de estados. Biestables*
- *3.Tabla de transiciones*
- *4.Optimización*
- *5.Esquemático*

![](_page_25_Figure_0.jpeg)

![](_page_26_Picture_0.jpeg)

![](_page_26_Figure_2.jpeg)

![](_page_27_Picture_0.jpeg)

![](_page_27_Figure_2.jpeg)

![](_page_28_Figure_0.jpeg)

![](_page_28_Figure_2.jpeg)

![](_page_29_Figure_0.jpeg)

![](_page_30_Picture_0.jpeg)

![](_page_30_Figure_2.jpeg)

![](_page_31_Picture_0.jpeg)

![](_page_31_Picture_280.jpeg)

![](_page_32_Picture_0.jpeg)

![](_page_32_Picture_280.jpeg)

![](_page_33_Picture_0.jpeg)

#### *4. Optimización*

**00** 

**EnQ2** 

**01** 

**11** 

**10** 

![](_page_33_Picture_3.jpeg)

**0** 0 7 1 0

**0 0 1 0** 

![](_page_33_Picture_4.jpeg)

![](_page_33_Picture_99.jpeg)

![](_page_34_Picture_0.jpeg)

#### *4. Optimización*

![](_page_34_Picture_3.jpeg)

![](_page_34_Picture_4.jpeg)

![](_page_34_Picture_90.jpeg)

![](_page_35_Picture_0.jpeg)

#### *4. Optimización*

**T0 = Enable** 

**T1 = Q0·Enable** 

**T2 = Q1·Q0·Enable** 

**Fin = Q2·Q1·Q0·Enable** 

![](_page_36_Figure_0.jpeg)

![](_page_37_Picture_0.jpeg)

![](_page_37_Figure_2.jpeg)

![](_page_38_Picture_0.jpeg)

#### Contadores síncronos (Asc/Desc)

![](_page_38_Figure_2.jpeg)

![](_page_39_Picture_0.jpeg)

#### Contadores síncronos (Asc/Desc)

![](_page_39_Figure_2.jpeg)

![](_page_40_Picture_0.jpeg)

#### Contadores síncronos (Asc/Desc)

![](_page_40_Figure_2.jpeg)

![](_page_41_Picture_0.jpeg)

![](_page_41_Figure_2.jpeg)

![](_page_42_Picture_0.jpeg)

![](_page_42_Figure_2.jpeg)

![](_page_43_Picture_0.jpeg)

![](_page_43_Figure_2.jpeg)

![](_page_44_Picture_0.jpeg)

![](_page_44_Figure_2.jpeg)

![](_page_45_Picture_0.jpeg)

![](_page_45_Figure_2.jpeg)

![](_page_46_Picture_0.jpeg)

![](_page_46_Figure_2.jpeg)

![](_page_47_Figure_0.jpeg)

# Contadores síncronos (FSM)  $\overline{\mathsf{Enable}}$   $\begin{array}{|c|c|c|c|c|}\n\hline\n-Q(n) & & & Q(n)\n\end{array}$ Reloj Reset **Clear** Fin **Contador Contador con entrada Clear Ejercicio**

![](_page_48_Picture_0.jpeg)

#### Contadores síncronos (FSM)

![](_page_48_Figure_2.jpeg)

![](_page_49_Picture_0.jpeg)

#### Contadores síncronos (FSM)

**Contador con entrada Clear Ejercicio** 

### Contadores basados en registros de desplazamiento

"**Un contador basado en un registro de desplazamiento es básicamente un registro de desplazamiento con la salida serie realimentada a la entrada serie, de modo que se generen secuencias especiales**" *(Floyd)* 

![](_page_50_Figure_2.jpeg)

### Contadores basados en registros de desplazamiento

![](_page_51_Figure_1.jpeg)

### Contadores basados en registros de desplazamiento

![](_page_52_Figure_1.jpeg)